Nama : Dirga Razzak

Nim : 09031381419071

C:\WINDOWS\system32\cmd.exe C:\Users\Win8>tracert soundcloud.com Tracing route to soundcloud.com [68.232.44.127] over a maximum of 30 hops: 1 109 ms  $4 \text{ ms}$ 1 ms hotspot-bkt.ilkom.unsri.ac.id [10.100.240.1]  $\mathcal{R}^{\text{max}}$ 256 ms 35 ms 21. subnet-10-100-0. ilkom. unsri.ac. id [10.100.0.21]  $\overline{2}$ 35 ms 3 ms 10.subnet-10-100-0.ilkom.unsri.ac.id [10.100.0.10]  $\overline{3}$  $17$  ms 6 ms 17.subnet-10-100-0.ilkom.unsri.ac.id [10.100.0.18]<br>2 ms 103.208.137.193<br>26 ms 181.subnet222-124-73.p2p.telkom.net.id [222.124.73.181]  $10$  ms 4  $1 \text{ ms}$ 5  $3 \, ms$  $2 \text{ ms}$ 6 43 ms  $31 ms$ 31 ms = 20 ms = 181.5upnet222<br>16 ms = 15 ms = 61.94.171.106  $\overline{7}$  $27$  ms 15 ms 17 ms 15 ms 61.94.171.105 8 18 ms 20 ms 17 ms 180.240.190.33 -9 10 195 ms 16 ms 16 ms 142.128-240-180.static.telin.sg [180.240.128.142] 11 29 ms 33 ms 50 ms 68.232.44.127

Trace complete.

#### **Gambar 1**

Hasil tracert di gambar 1 menunjukkan bahwa koneksi yang digunakan cukup stabil, terlihat 11 Hops (loncatan) dengan ip address (68.232.44.127). Waktu dalam satuan ms (millisecond) sama seperti halnya Hops, semakin kecil waktu perpindahan data, maka akan semakin baik /cepat anda mengakses situs yang anda traceroute tadi. Disini saya membuka website www.soundcloud.com yang servernya berada di us.

|                                                                                                    |                              | soundcloud.pcapnq [Wireshark 2.0.1 (v2.0.1-0-q59ea380 from master-2.0)] | File Edit View Go Capture Analyze Statistics Telephony Tools Internals Help                                                            |                                                      | σ                                                                                                    | $\times$             |  |
|----------------------------------------------------------------------------------------------------|------------------------------|-------------------------------------------------------------------------|----------------------------------------------------------------------------------------------------|------------------------------------------------------|----------------------------------------------------------------------------------------------------|----------------------|--|
|                                                                                                    |                              |                                                                         | $\Box$                                                                                                    |                                                      | $\begin{array}{lll} \ & \mathbf{0} & \mathbf{0} & \mathbf{0} & \mathbf{0} \end{array} \begin{array}{lllllllll} \ & \mathbf{0} & \mathbf{0} & \mathbf{0} & \mathbf{0} \end{array} \begin{array}{lllllllllll} \ & \mathbf{0} & \mathbf{0} & \mathbf{0} & \mathbf{0} & \mathbf{0} \end{array}$ |                      |  |
| <b>Filter:</b>                                                                                                    |                              |                                                                         |                                                                                                    | Expression Clear Apply Save                          |                                                                                                    |                      |  |
| No.                                                                                                    | Time                         | Source                                                                  | <b>Destination</b>                                                                                                    | Protocol Length Info                                 | and pricing deep and                                                                                                    |                      |  |
|                                                                                                    | 582 9.460778                 | 68.232.44.96                                                            | 10.100.241.3                                                                                                    | <b>TCP</b>                                           | 1514 [TCP Retransmission] 443 - 65223 [ACK] Seg=6591 Ack=736 Win=148480 Len=1460                                                                                                    |                      |  |
|                                                                                                    | 583 9.460966                 | 10.100.241.3                                                            | 68.232.44.96                                                                                                    | <b>TCP</b>                                           | 66 65223 - 443 [ACK] Seg=736 Ack=8051 Win=16384 Len=0 SLE=18271 SRE=19731                                                                                                    |                      |  |
|                                                                                                    | 584 9.474103                 | 68.232.44.96                                                            | 10.100.241.3                                                                                                    | <b>TCP</b>                                           | 1514 [TCP segment of a reassembled PDU]<br>1514 FTCP seament of a reassembled PDUl                                                                                                    |                      |  |
|                                                                                                    | 585 9.490193<br>586 9.490360 | 68.232.44.96<br>10.100.241.3                                            | 10.100.241.3<br>68.232.44.96                                                                                                    | <b>TCP</b><br><b>TCP</b>                             | 54 65218 - 443 [ACK] Seg=749 Ack=41617 Win=16384 Len=0                                                                                                    |                      |  |
|                                                                                                    | 587 9.508348                 | 68.232.44.96                                                            | 10.100.241.3                                                                                                    | <b>TCP</b>                                           | 1514 [TCP segment of a reassembled PDU]                                                                                                    |                      |  |
|                                                                                                    | 588 9.529800                 | 68.232.44.96                                                            | 10.100.241.3                                                                                                    | <b>TCP</b>                                           | 1514 [TCP segment of a reassembled PDU]                                                                                                    |                      |  |
|                                                                                                    | 589 9.529926                 | 10.100.241.3                                                            | 68.232.44.96                                                                                                    | <b>TCP</b>                                           | 54 65218 - 443 [ACK] Seq=749 Ack=44537 Win=16384 Len=0                                                                                                    |                      |  |
|                                                                                                    | 590 9.537191                 | 68.232.44.96                                                            | 10.100.241.3                                                                                                    | <b>TCP</b>                                           | 1514 [TCP segment of a reassembled PDU]                                                                                                    |                      |  |
|                                                                                                    | 591 9.552594                 | 68.232.44.96                                                            | 10.100.241.3                                                                                                    | <b>TCP</b>                                           | 1514 FTCP seament of a reassembled PDUl                                                                                                    |                      |  |
| E Frame 589: 54 bytes on wire (432 bits), 54 bytes captured (432 bits) on interface 0<br>E Ethernet II, Src: SamsungE_b0:4b:87 (24:f5:aa:b0:4b:87), Dst: IntelCor_75:7b:1e (00:16:76:75:7b:1e)<br>⊞ Internet Protocol Version 4, Src: 10.100.241.3, Dst: 68.232.44.96<br>□ Transmission Control Protocol, Src Port: 65218 (65218), Dst Port: 443 (443), Seq: 749, Ack: 44537, Len: 0<br>Source Port: 65218<br>Destination Port: 443<br><b>Tstream index: 231</b><br><b>FTCP Seament Len: 01</b><br>Sequence number: 749<br>(relative sequence number)<br>Acknowledgment number: 44537<br>(relative ack number)<br>Header Length: 20 bytes<br>$\equiv$ Flags: 0x010 (ACK)<br>Window size value: 64<br>[Calculated window size: 16384]<br>[Window size scaling factor: 256]<br>E Checksum: 0xb110 [validation disabled]<br>Urgent pointer: 0<br>E [SEQ/ACK analysis] |                              |                                                                         |                                                                                                    |                                                      |                                                                                                    |                      |  |
| 0000<br>0010<br>0020<br>0030                                                                                                    | 00 40 b1 10 00 00            |                                                                         | 75 7b 1e 24 f5 aa b0 4b 87 08 00 45 00<br>35 Ob 40 00 80 06 59 15 Oa 64 f1 03 44 e8<br>2c 60 fe c2 01 bb 84 ba 38 5a dc 58 f7 e8 50 10 | .vu{.\$. KE.<br>(5.@ YdD.<br>` 8Z.XP.<br>$a_{\dots}$ |                                                                                                    |                      |  |
|                                                                                                    | Frame (frame), 54 bytes      |                                                                         | Packets: 591 · Displayed: 591 (100.0%) · Load time: 0:00.026                                                                           |                                                      | <b>Profile: Default</b>                                                                                                    |                      |  |
| H                                                                                                    | 门                            | æ                                                                       |                                                                                                    | æ,                                                   | <b>Kr</b><br>W<br>$c_{\text{max}}$<br><b>△ fì @ 4</b> (0) \$□ 日 □ IND                                                                                                    | 9:29 AM<br>3/10/2016 |  |

**Gambar 2**

Pada gambar I komputer dengan IP 10.100.241.3 ketika memasukkan [www.soundcloud.com](http://www.soundcloud.com/) maka akan mengirimkan data data ke server dan juga data tersebut akan dikirim ke DNS untuk diketahui IP nya.Setelah IP diterjemahkan oleh DNS,maka DNS akan mengirimkan kembali IP soundcloud ke komputer yang bertanya.Kemudian setelah dilakukan translasi dari [www.soundcloud.com](http://www.soundcloud.com/) ke 68.232.44.96 yang merupakan IP soundcloud maka komputer dengan IP 10.100.241.3 melakukan request ke destination 68.232.44.96 dengan menggunakan protocol TCP.Penggunaan TCP karena TCP merupakan protocol yang digunakan untuk melakukan browsing.Pada frame 589 bisa dilihat Panjang headernya 20 byte,port yang diminta adalah 443 dan source port adalah 65218.

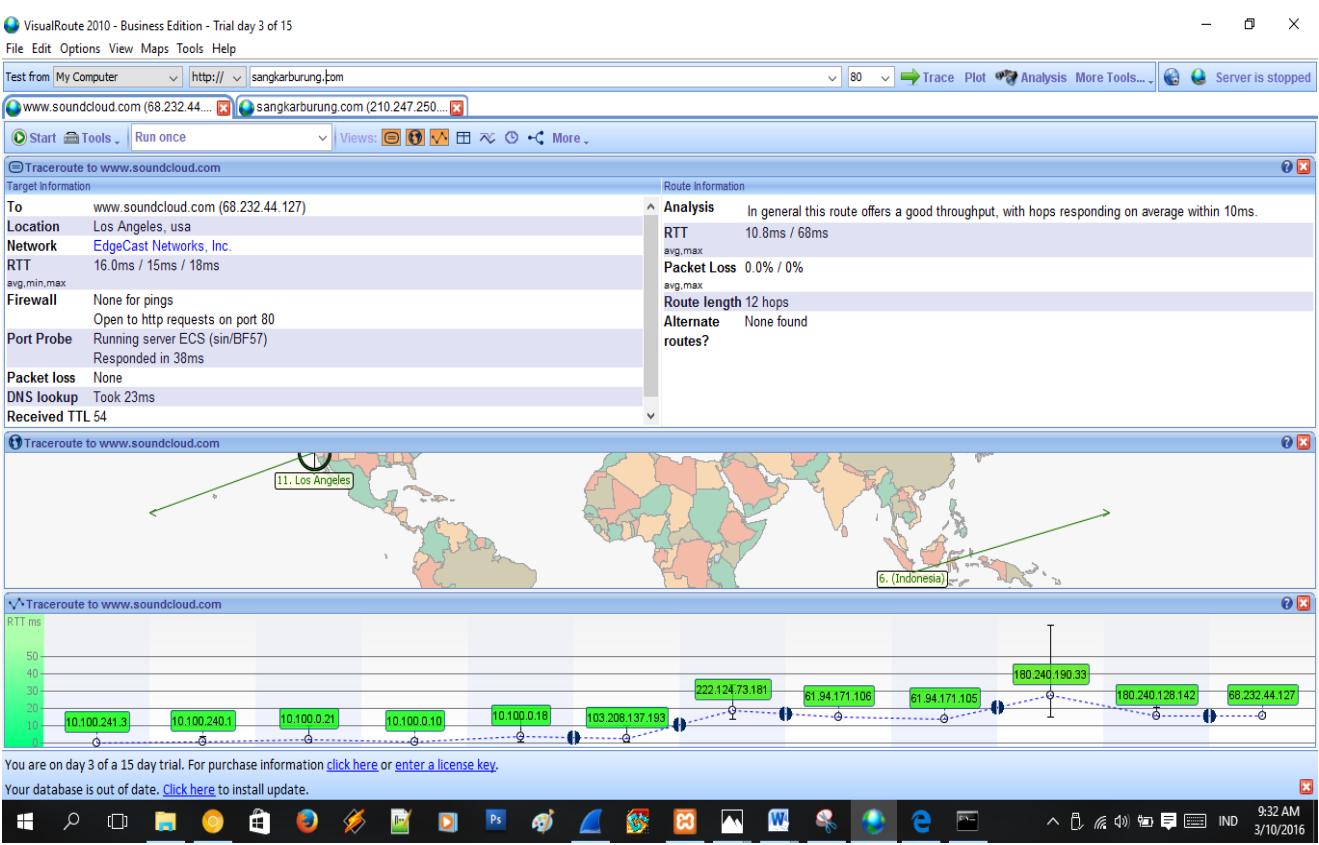

## **Gambar 3**

Pada gambar 3 bisa kita lihat lokasi dari website [www.soundcloud.com](http://www.soundcloud.com/) berada di Los Angles, USA dan dalam pemanggilan website ini terjadi lompatan sebanyak 12 lompatan berbeda pada saat di tracert yang hanya terjadi 11 lompatan namun dalam lompatan ini menandakan bahwa koneksi yang digunakan cukup stabil karena semakin kecil lompatan yang terjadi berarti menandakan koneksi yang stabil.

# Traceroute to www.soundcloud.com

This trace was started on Mar 10, 2016 8:03:53 AM. The host 'www.soundcloud.com' (known as 127.44.232.68.in-addr.arpa) has been found, and is reachable in 13 hops. Also, it responded to HTTP requests on port 80 (it is running server ECS (sin/BF57), which responded in 38ms). The TTL value of packets received from it is 54. In general this route offers a good throughput, with hops responding on average within 10ms. The DNS lookup was completed almost instantaneously (less than 2ms - this may be the result of caching).

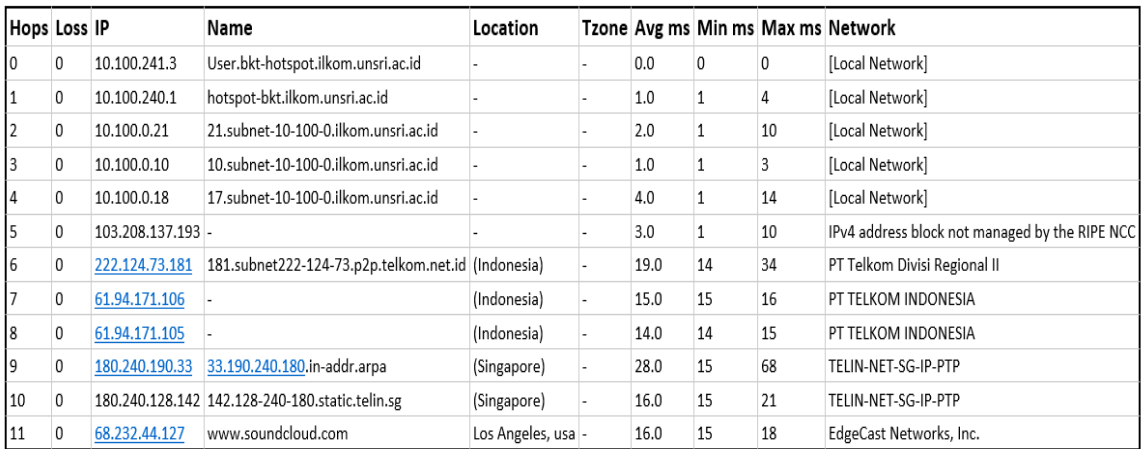

## **Gambar 4**

Terdapat 11 hops pada gambar 4 yang menuju ke [www.soundcloud.com](http://www.soundcloud.com/) pada hops pertama bisa kita lihat ip address komputer 10.100.241.3 yang berada di indonesia dan di dapat dari bkthotspot.ilkom.unsri.ac.id lalu di lempar menuju PT. TELKOM INDONESIA hingga sampai pada ip address website 68.232.44.127 yaitu ip dari [www.soundcloud.com](http://www.soundcloud.com/)

C:\WINDOWS\system32\cmd.exe

Microsoft Windows [Version 10.0.10586] (c) 2015 Microsoft Corporation. All rights reserved. C:\Users\Win8>tracert sangkarburung.com Tracing route to sangkarburung.com [210.247.250.190] over a maximum of 30 hops: 5 ms hotspot-bkt.ilkom.unsri.ac.id [10.100.240.1]  $\mathbf{1}$ 4 ms 5 ms 59 ms 5 ms 21.subnet-10-100-0.ilkom.unsri.ac.id [10.100.0.21]  $\overline{2}$  $14$  ms 9 ms 10.subnet-10-100-0.ilkom.unsri.ac.id [10.100.0.10] 3  $1 \text{ ms}$  $3 \, \text{ms}$ 4 471 ms 203 ms 459 ms 17.subnet-10-100-0.ilkom.unsri.ac.id [10.100.0.18] 5 440 ms 499 ms 31 ms 103.208.137.193 491 ms 505 ms 516 ms 177.subnet222-124-73.p2p.telkom.net.id [222.124.73.177] 6  $\mathcal{I}$ 341 ms 55 ms 39 ms 110.subnet118-98-51.astinet.telkom.net.id [118.98.51.110] 41 ms 43 ms 109.subnet118-98-51.astinet.telkom.net.id [118.98.51.109] 8 102 ms 37 ms 37 ms netara-as55663.iix.net.id [103.28.74.248] 9 37 ms 42 ms 46 ms 42 ms cbtp-iix-240-18.netara.net.id [210.247.240.34] 10 歌 42 ms 42 ms nusantara.hostingceria.com [210.247.250.190] 11

Trace complete.

### **Gambar 5**

Hasil tracert di gambar 5 sama seperti gambar 1 yang memiliki 11 Hops (loncatan) dengan ip address (210.247.250.190) yang menandakan juga bahwa koneksi tetap stabil. Disini saya membuka website www.sangkarburung.com yang servernya merupakan server lokal berada di indonesia.

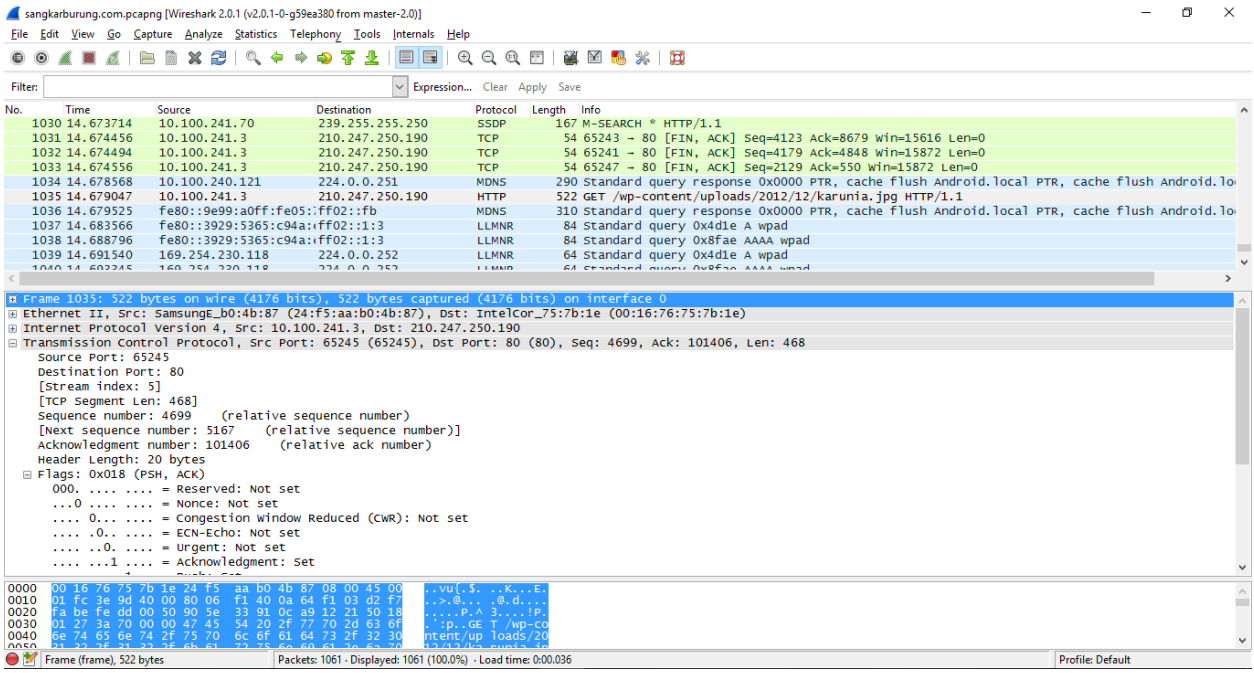

## **Gambar 6**

Pada gambar I komputer dengan IP 10.100.241.3 ketika memasukkan

[www.sangkarburung.com](http://www.sangkarburung.com/) maka akan mengirimkan data data ke server dan juga data tersebut akan dikirim ke DNS untuk diketahui IP nya.Setelah IP diterjemahkan oleh DNS,maka DNS akan mengirimkan kembali IP segiempat ke komputer yang bertanya.Kemudian setelah dilakukan translasi dari [www.sangkarburung.com](http://www.sangkarburung.com/) ke 210.247.250.190 yang merupakan IP sangkarburung maka komputer dengan IP 10.100.241.3 melakukan request ke destination 210.247.250.190 dengan menggunakan protocol HTTP.Penggunaan HTTP karena HTTP merupakan salah satu protokol jaringan pada lapisan aplikasi (application layer) yang digunakan untuk meminta dan menjawab antara client dan server menggunakan hipermedia. Pada frame 1035 bisa dilihat Panjang headernya 20 byte,port yang diminta adalah 80 dan source port adalah 65245.

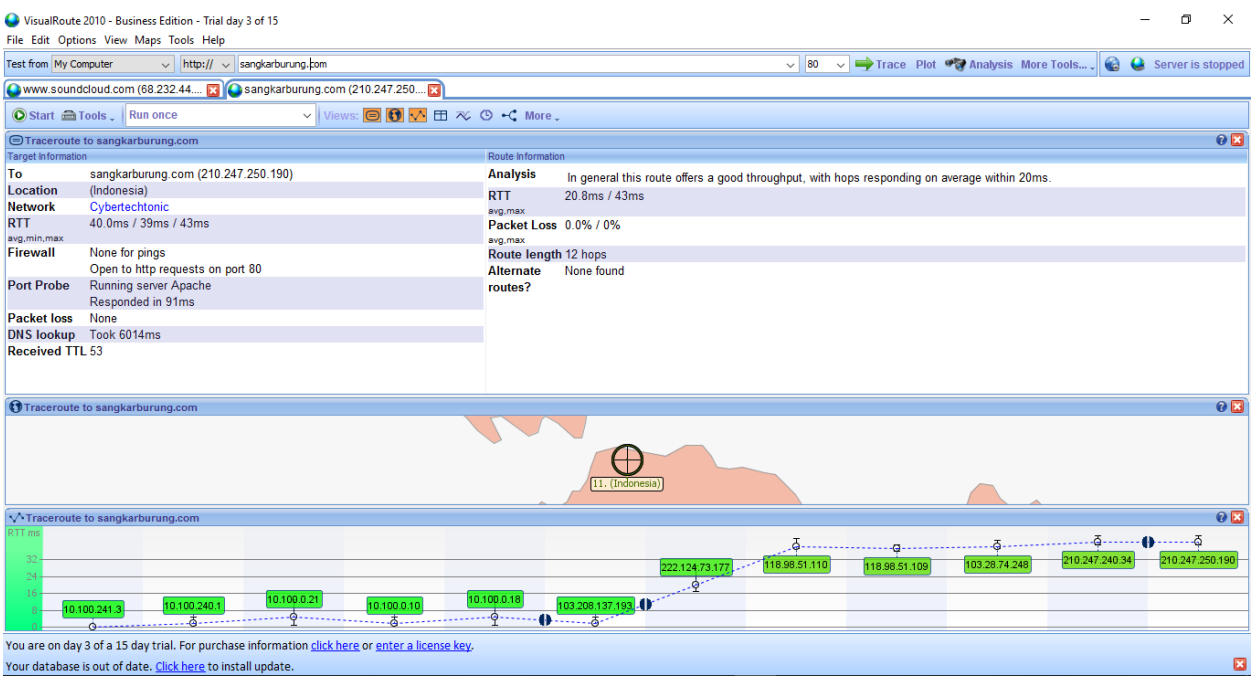

**Gambar 7**

Pada gambar 7 ini sama seperti gambar 3 yang membedakan hanya letak lokasi servernya, namun hops(lompatannya) tetap sama dengan gambar. Bisa kita lihat lokasi dari website [www.sangkarburung.com](http://www.sangkarburung.com/) berada di indonesia dan dalam pemanggilan website ini terjadi lompatan sebanyak 12 lompatan berbeda pada saat di tracert yang hanya terjadi 11 lompatan namun dalam lompatan ini menandakan bahwa koneksi yang digunakan cukup stabil karena semakin kecil lompatan yang terjadi berarti menandakan koneksi yang stabil.

### Traceroute to sangkarburung.com

This trace was started on Mar 10, 2016 8:24:08 AM. The host 'sangkarburung.com' (known as nusantara.hostingceria.com) has been found, and is reachable in 13 hops. Also, it responded to HTTP<br>requests on port 80 (it is runni caching).

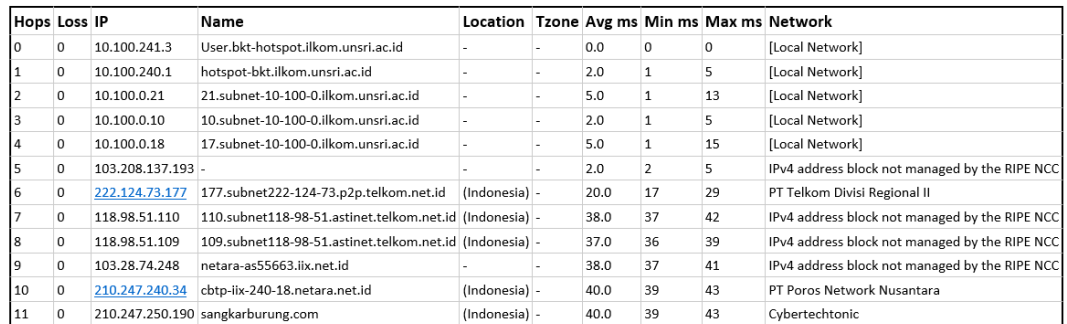

### **Gambar 8**

Terdapat 11 hops pada gambar 8 yang menuju ke [www.sangkarburung.com](http://www.sangkarburung.com/) pada hops pertama bisa kita lihat ip address komputer 10.100.241.3 yang berada di indonesia dan di dapat dari bkt-hotspot.ilkom.unsri.ac.id lalu di lempar menuju PT. TELKOM INDONESIA hingga sampai pada ip address website 210.247.250.190 yaitu ip dari [www.sangkarburung.com](http://www.sangkarburung.com/)